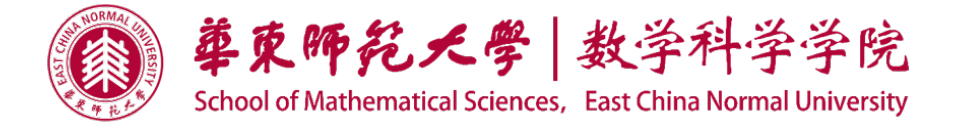

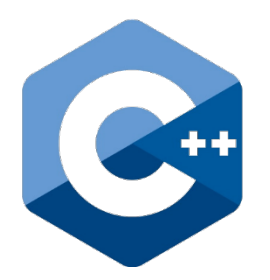

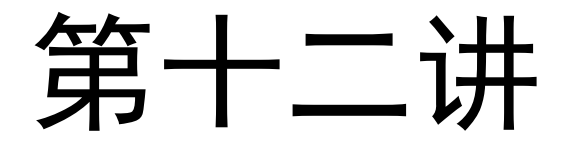

## 运算符重载与

自动类型转换

http://math.ecnu.edu.cn/~jypan

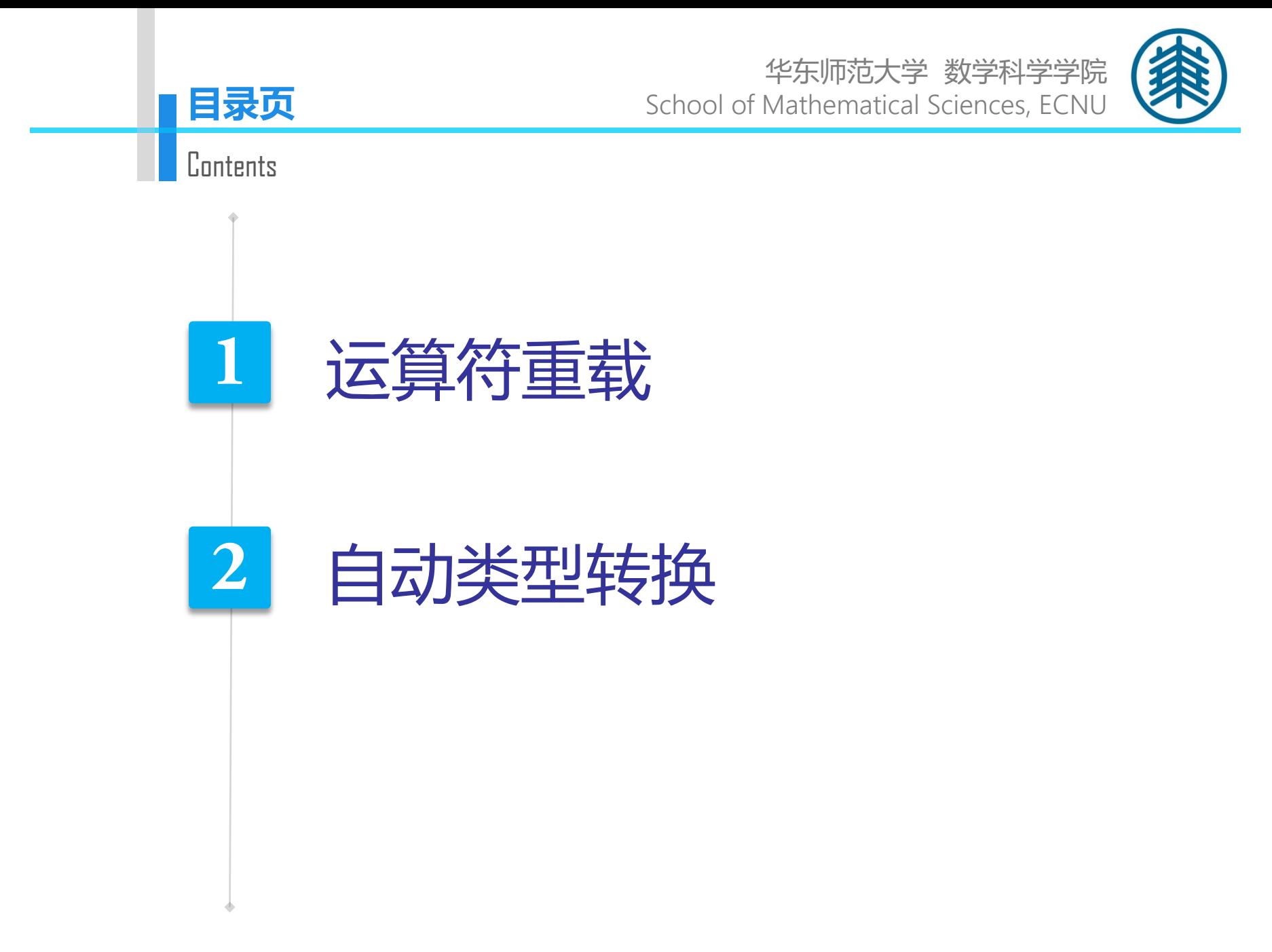

http://math.ecnu.edu.cn/~jypan

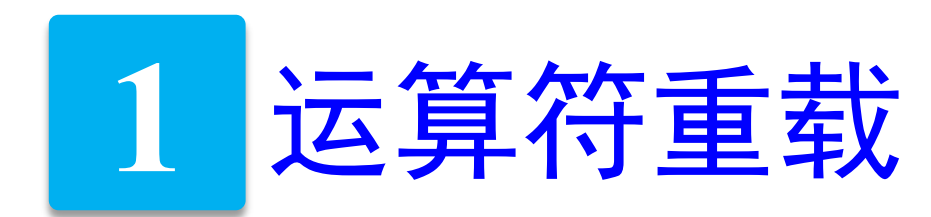

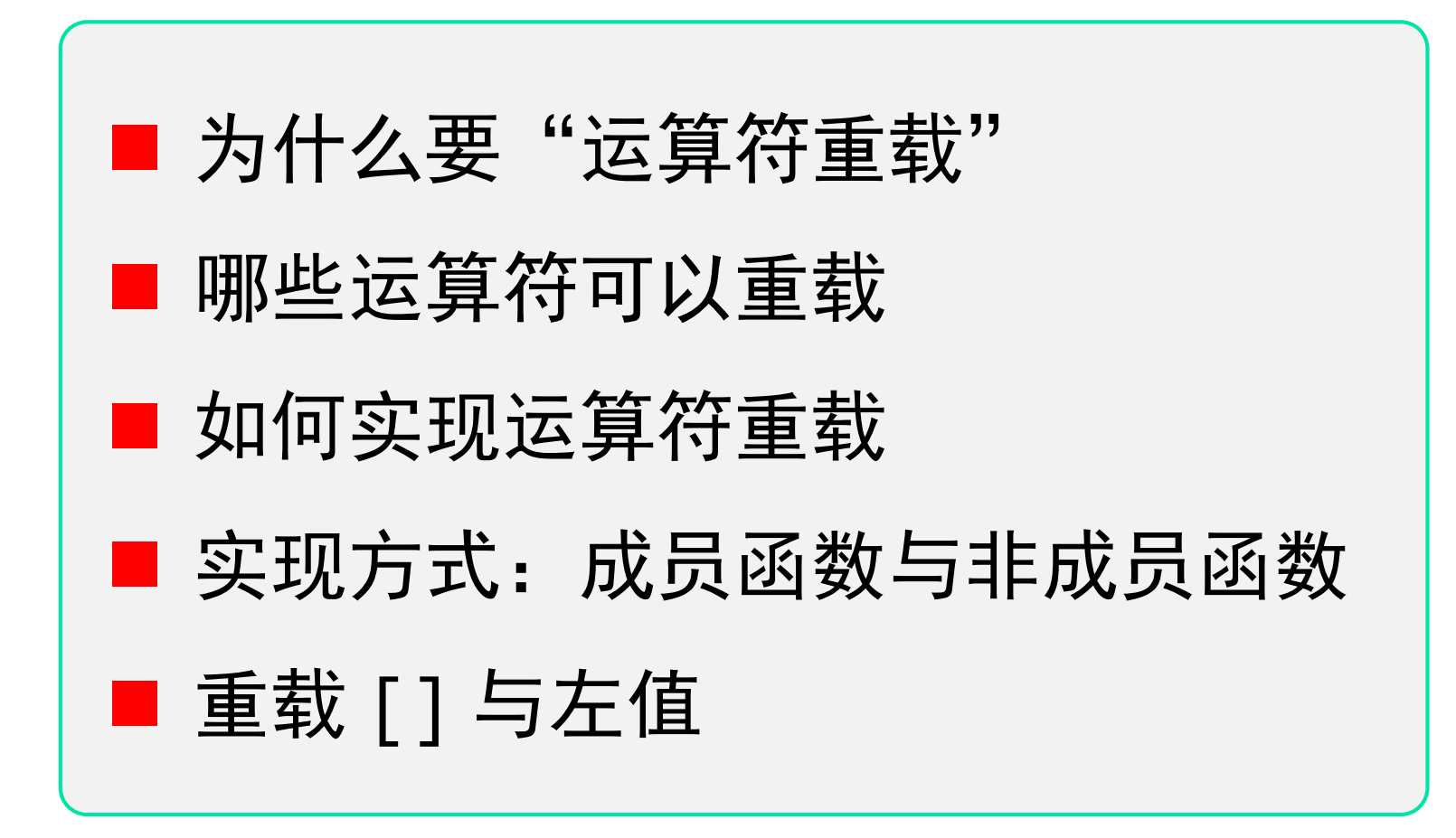

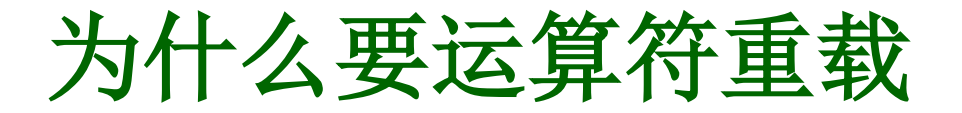

预定义的运算符只针对基本数据类型,若要对类的对象进行类 似的运算,需要通过运算符来实现。

□ 运算符重载实质就是函数重载:

——— 对已有的运算符赋予多重含义,使得同一个运算符作用于 不同类型的数据时表现出不同的行为。

例:对不同数据进行加法运算, 如何实现?

```
int x=1, y=2, z;
z = x + y; // 普通数据类型的加法
String str1("hello"), str2("Math"), str3;
str3 = str1 + str2; // String 类对象的加法
Point A(1,2), B(3,4), C;
C = A + B; // Point 类对象的加法
```
## 运算符重载基本规则

- 只能重载已有的运算符
- 重载不改变运算符的优先级和结合率
- 运算符重载不改变运算符的操作数的数目
- 重载的功能通常与已有的功能类似
- 运算符重载是针对新类型数据(类与对象)的需要, 因此 至少有一个操作数是新类型数据

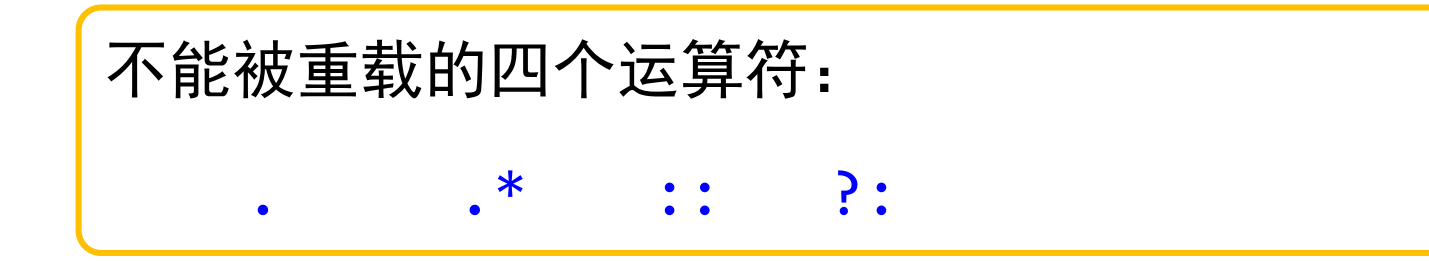

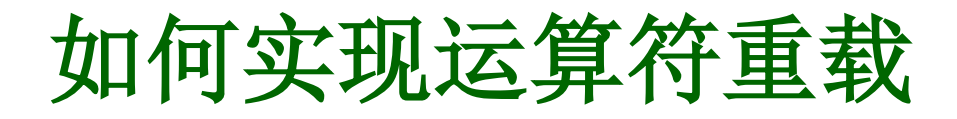

#### ■ 定义运算符重载的一般形式

类型说明符 operator运算符(形参列表) { 函数体; } // 在类的声明中定义

类型说明符 类名::operator运算符(形参列表) { 函数体; } // 假定在外部定义

† 这里的类型说明符可以是类名或基本数据类型

```
Complex Complex::operator+(Complex & c2)
{ 
  return Complex(real+c2.real, imag+c2.imag);
}
```
## 实现方式一:成员函数

- 运算符重载可以通过成员函数实现
- 运算符重载为成员函数时, 形参个数少一个:

目的对象自动作为第一个操作数/左操作数

● 如果是单目运算, 无需形参(后置 ++ 和后置 -- 除外)

►优点:可以自由访问本类的数据成员 ►若是双目运算,则左操作数就是目的对象本身 ▶若是单目运算, 则目的对象就是操作数, 不需要其它对象

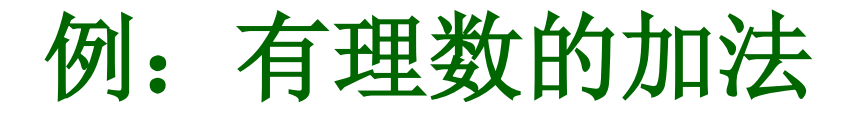

ex12\_overload\_member\_01.cpp

```
class Rational 
{ 
  public:
    Rational() { x=0; y=1; }
    Rational(int x, int y) { this->x=x; this->y=y; }
    Rational operator+(const Rational & p);
  private:
    int x, y;
};
Rational Rational::operator+(const Rational & p)
{ 
    int newx = x*p \cdot y + y*p \cdot x;int newy = y * p.y;
    return Rational(newx, newy);
}
```
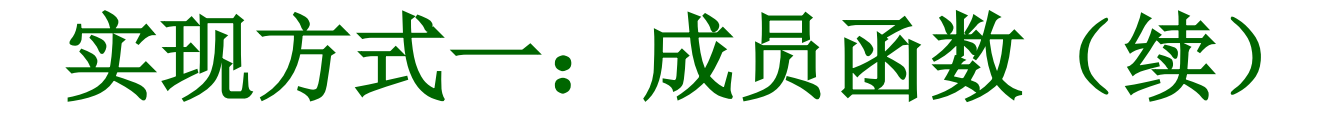

#### **双目**运算符的重载(成员函数)

### 对象A ⊙ 对象B

声明 类型说明符 operator⊙(const 类名 &);

类型说明符 类名::operator⊙(const 类名 & p)

定义 { 函数体; } (假定在类外部定义)

注意:只有一个形参(对象)

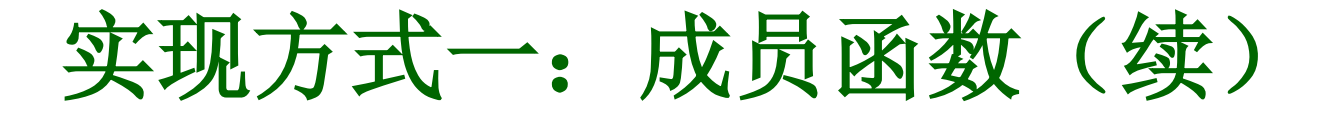

**□ 前置单目**运算符的重载(成员函数) (如: -、!、++、--)

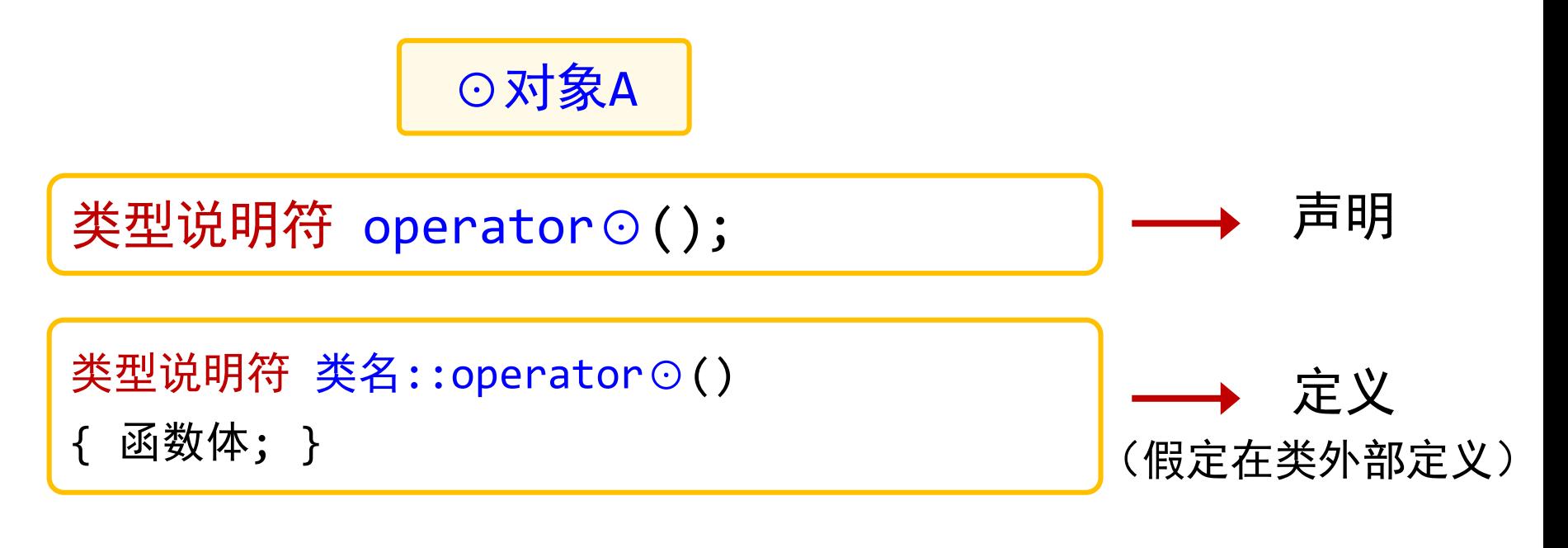

注意: 没有形参

http://math.ecnu.edu.cn/~jypan  $10$ 

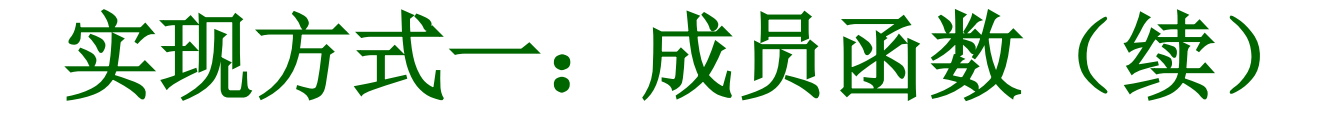

#### **□ 后置单目**运算符的重载(成员函数) (如: ++、--)

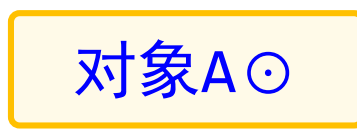

类型说明符 operator⊙(int);

声明

类型说明符 类名::operator⊙(int dummy)

定义 函数体; } (假定在类外部定义)

注意:带一个整型形参,该形参在运算中不起任何作用, 只用于区分前置和后置,因此也称为伪参数。

## 例:重载单目运算符 **++**

```
class Clock
\{public:
   Clock(int H=0, int M=0, int S=0);
   void showTime() const // 显示时间
     { cout<<hour<<":"<<minute<<":"<<second<<endl; }
   Clock operator++(); // 前置单目运算符重载
   Clock operator++(int); // 后置单目运算符重载
 private:
       int hour, minute, second;
};
Clock::Clock(int H, int M, int S) // 构造函数
{
   if(0<=H && H<24 && 0<=M && M<60 && 0<=S && S<60)
     \{ hour = H; minute = M; second = S; \}else
     cout<<"Time error!"<<endl;
}
```
Example

## 例:重载单目运算符 **++**(续)

```
Clock Clock::operator++() // 前置单目运算符重载函数
{ 
  second++;
  if(second >= 60)\{ second -= 60; minute++;
    if(minute >= 60)\{ minute -= 60; hour = (++hour) % 24; \}}
  return *this;
}
Clock Clock::operator++(int) // 后置单目运算符重载
{ // 注意形参表中的整型参数
  Clock old=*this;
  ++(*this); // 调用前置++
  return old;
}
                                            ex12 overload member 02.cpp
```
实现方式二:非成员函数

- **非成员函数**方式实现运算符重载
	- ▶ 一般在相关类中将其声明为友元函数, 以便直接访问数据
	- ▶ 形参个数与操作数相同
	- ▶ 所有操作数都通过 参数传递 实现

```
Complex operator+(const Complex & c1, const Complex & c2)
\{return complex(c1.real+c2.real, c1.imag+c2.imag);
}
                                                               Example
```
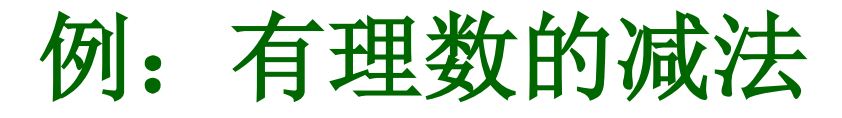

ex12 overload nonmember 01.cpp

```
class Rational 
\{public:
    Rational() { x=0; y=1; }
    Rational(int x, int y) { this->x=x; this->y=y; }
    friend Rational operator-(const Rational &p1, const Rational &p2);
  private:
    int x, y;
};
Rational operator-(const Rational &p1, const Rational &p2)
{ 
    int newx = p1.x*p2.y - p1.y*p2.x;int newy = p1.y*p2.y;return Rational(newx, newy);
}
```
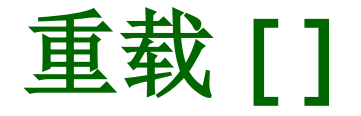

为什么要重载 [ ]

#### 在数组中,可以通过 [ ] 来引用指定位置的元素。

在 Rational 类中, 我们希望用 r[0] 表示分子, r[1] 表示分母。

```
int Rational::operator[](int idx)
{
    if (idx == 0)return x;
    else
        return y;
}
```

```
Rational a(4,5);
cout \langle \langle r[0] \rangle \langle \langle r[1] \rangle \langle \langle r[1] \rangle \rangle and \langle r[1] \rangle and \langle r[1] \rangler[0] = 3; // ???
```
**Example** 

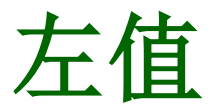

什么是左值?

能出现在赋值号左边的量称为左值 (Lvalue)

怎样使得 r[0] 能出现在赋值号左边? →→→ 返回 r[0] 的引用

```
int & Rational::operator[](int idx)
\{if (\text{idx} == 0)return x;
    else
         return y;
}
```
ex12\_overload\_member\_03.cpp

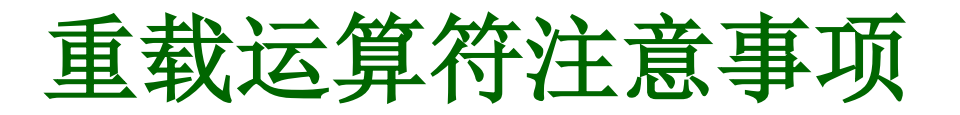

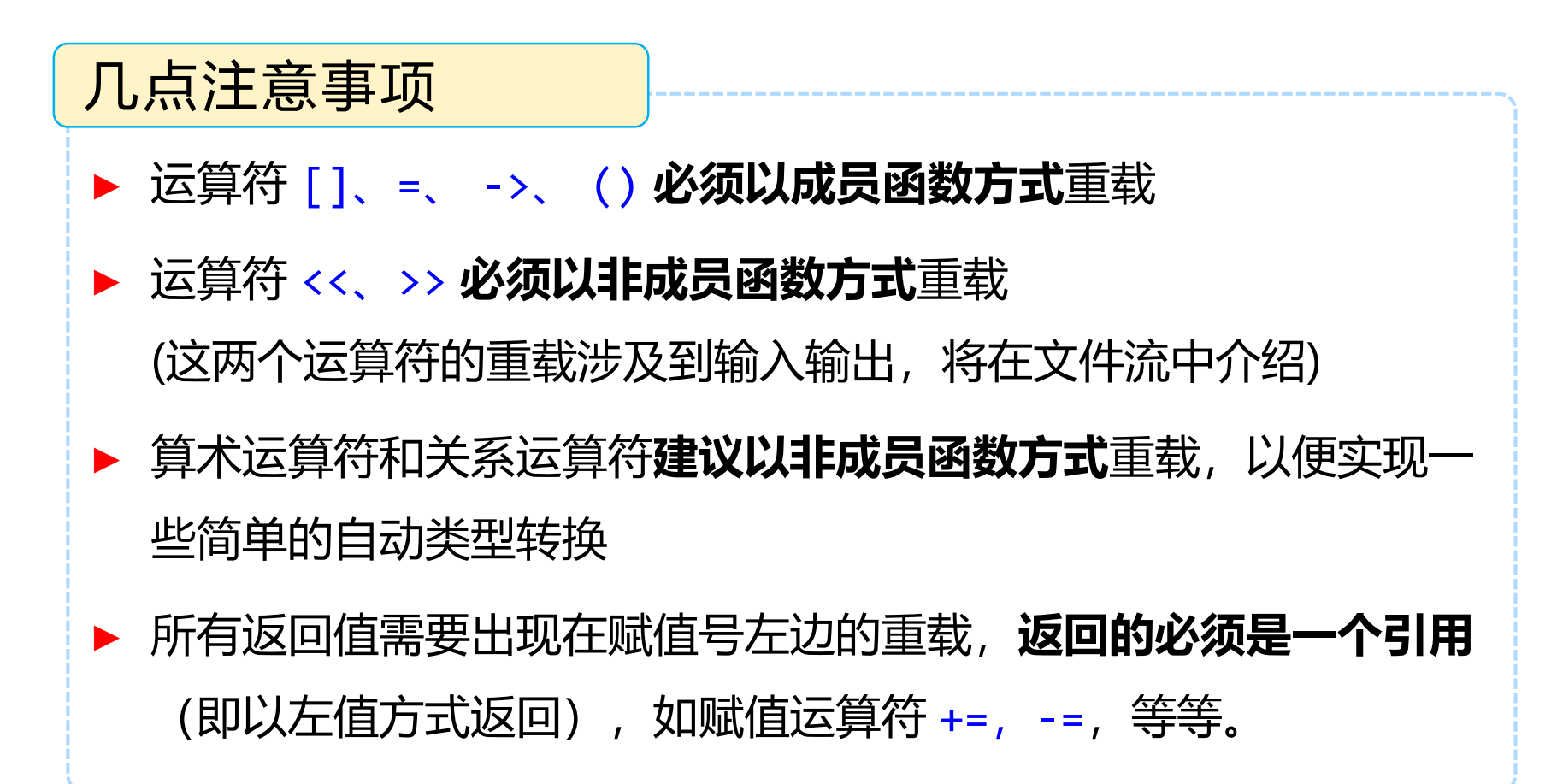

# 自动类型转换 **2**

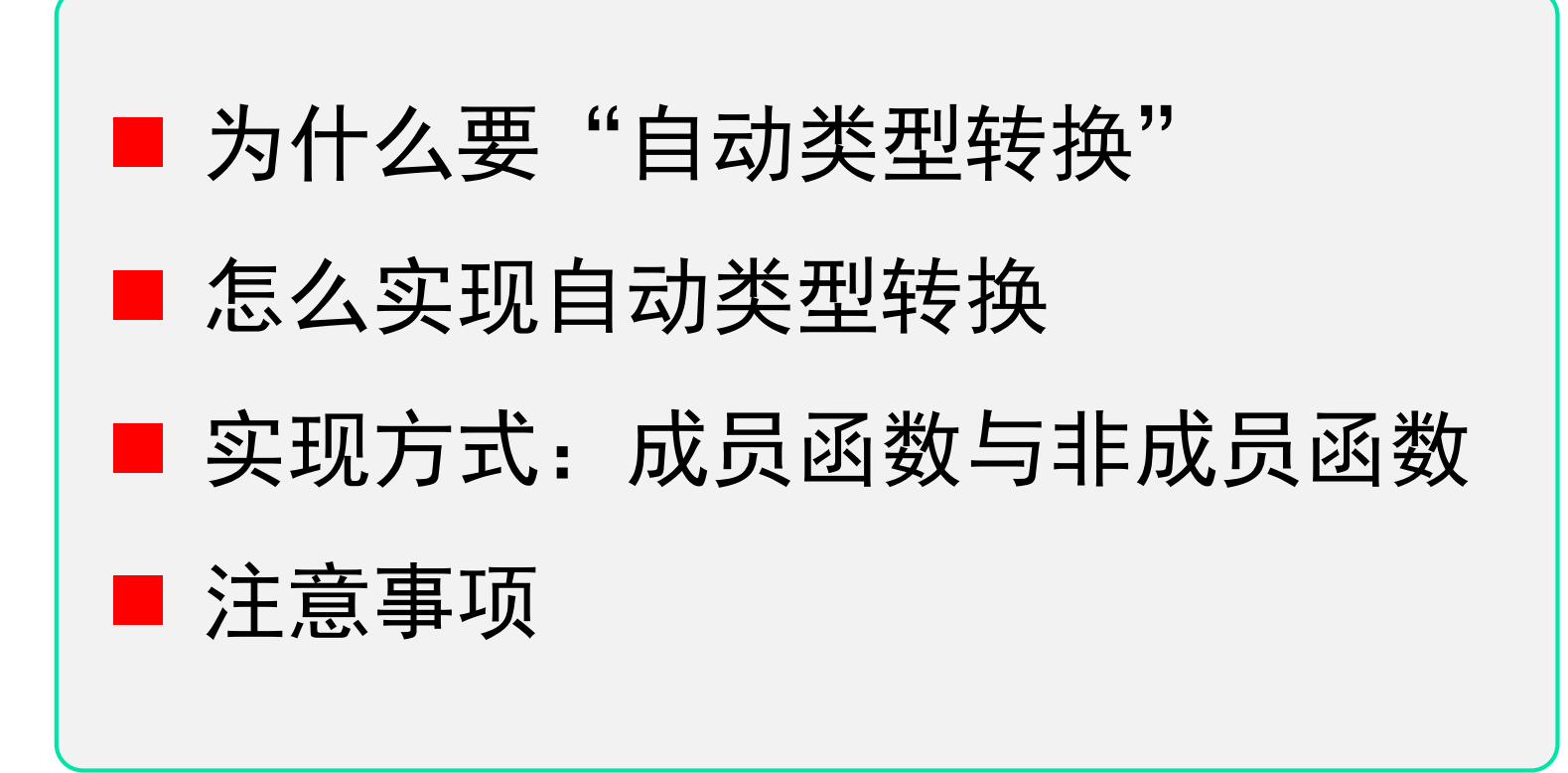

## 为什么要自动类型转换

Q:对象与基本数据类型变量怎么运算?

Q:不同类的对象之间能不能做运算?

- ▶ 对象 → 基本数据类型
- ▶ 基本数据类型 → 对象
- ▶ 对象 → 对象 (不同类的对象)

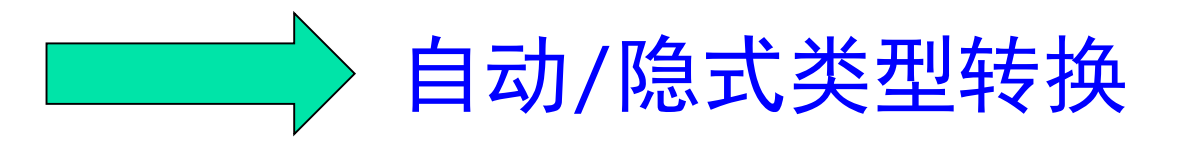

基本数据类型 → 对象

#### 例:有理数与整型数据的加法运算

```
Rational a(1,2), b;
int c=3;
b = a + c; // 怎么实现?
```
#### 解决方法:通过构造函数,将整型数据自动转换为有理数,然后运算。

ex12 overload conversion 01.cpp

```
class Rational 
{ 
  public:
    Rational() { x=0; y=1; }
    Rational(int x, int y) { this->x=x; this->y=y; }
    Rational(int x) { this->x=x; y=1; };
    ... ...
  private:
    int x, y;
};
```
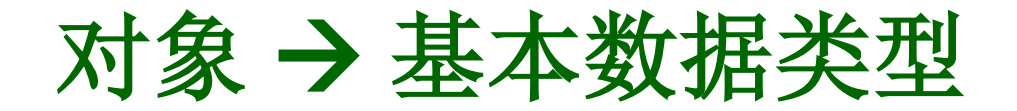

#### 例:有理数与双精度数的加法运算

Rational a(1,2); double b=0.8, c; c = a + b; // 怎么实现?

▶ 解决方法: 将有理数转换为双精度数, 然后参与运算。

口 实现方式: 重载类型转换函数 (只能作为成员函数)

http://math.ecnu.edu.cn/~jypan 22 operator 转换函数名() { 函数体 }; // 在类内部定义 类名::operator 转换函数名() { 函数体 }; // 在外部定义 † 注意:没有返回数据类型!

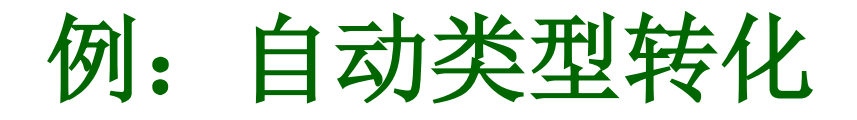

ex12\_overload\_conversion\_02.cpp

```
{ 
  public:
    Rational() { x=0; y=1; }
    Rational(int x, int y) { this->x=x; this->y=y; }
    operator double();
  private:
    int x, y;
};
Rational::operator double()
{
   return double(x)/y; 
}
```
class Rational

## 自动类型转换的注意点

一个类可以重载类型转换函数实现对象到基本数据类型的转换, 也可以转换构造函数实现基本数据类型到对象的转换,但两者 不能并存!

若重载了类型转换函数,则建议用**非成员函数方式**实现运算符 重载, 并且形参使用"常引用"!

Rational operator+(const Rational & r1, const Rational & r2)

## 上机作业

1、使用成员函数方式重载复数类的加法运算,使之能执行下面的运算

(程序取名 **hw12\_01.cpp**)

Complex a(2.1,5.7), b(7.5,8), c, d;  $c = a + b$ ;  $d = b + 5.6$ ; 思考:能否实现 c = 4.1 + a?

2、使用非成员函数方式重载复数的加法运算,使之能执行下面的运算

Complex a(2.1,5.7), b(7.5,8), c, d;  $c = a + b$ ;  $d = b + 5.6$ ;  $e = 4.1 + a$ ;

3、使用成员函数方式重载有理数的比较运算,即 >, ==,<

(程序取名 **hw12\_03.cpp**)

(程序取名 **hw12\_02.cpp**)

```
Rational a(4,5), b(2,3);
cout << "a>b? " << (a>b ? "true" : "false") << endl;
cout << "a==b? " << (a==b ? "true" : "false") << endl;
cout \langle \langle \rangle "a\langle \rangle) " \langle \langle \rangle (a\langle \rangle) ? "true" : "false") \langle \langle \rangle endl;
```